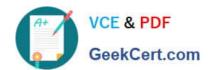

# 1Z0-1083-22<sup>Q&As</sup>

Oracle Narrative Reporting 2022 Implementation Professional

# Pass Oracle 1Z0-1083-22 Exam with 100% Guarantee

Free Download Real Questions & Answers PDF and VCE file from:

https://www.geekcert.com/1z0-1083-22.html

100% Passing Guarantee 100% Money Back Assurance

Following Questions and Answers are all new published by Oracle
Official Exam Center

- Instant Download After Purchase
- 100% Money Back Guarantee
- 365 Days Free Update
- 800,000+ Satisfied Customers

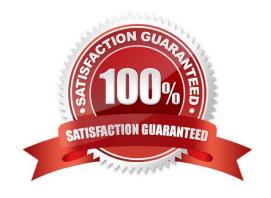

# VCE & PDF GeekCert.com

### https://www.geekcert.com/1z0-1083-22.html

#### 2024 Latest geekcert 1Z0-1083-22 PDF and VCE dumps Download

#### **QUESTION 1**

Your package details are finalized for the month. What step would you take to ensure no updates are made to the doclets?

- A. Approve Content
- B. Lock Content
- C. Signoff Content
- D. Remove Security
- E. Remove doclet

Correct Answer: A

#### **QUESTION 2**

Which statement is FALSE about validation rules for common regulatory reporting in Disclosure Management?

- A. Disclosure Management does not support rulevalidations for UK HRMC.
- B. Validation rules are available for extension modules available for tuple generation.
- C. Disclosure Management provides rule validations based on XBRL 2.1
- D. Disclosure Management provides rule validations for US Edgar and IFRSGlobal Filing.

Correct Answer: A

### **QUESTION 3**

What are the three phases of Report Development, in correct sequence?

- A. Author, Sign-Off, Review
- B. Author, Review, Sign-Off
- C. Author, Review, Approve
- D. Author, Approve, Sign-off

Correct Answer: B

https://docs.oracle.com/cloud/latest/eprcs\_common/ADEPR/report\_package\_components\_ 155597.htm#ADEPR-GUID-63610250-83BB-4049-880A-CE7A743520FA

#### **QUESTION 4**

# VCE & PDF GeekCert.com

## https://www.geekcert.com/1z0-1083-22.html

2024 Latest geekcert 1Z0-1083-22 PDF and VCE dumps Download

Which two methods can be utilized for populating and maintaining dimensions, in a Custom Application?

- A. Use a flat file interface to load an existing metadata definitions into your application
- B. Use the Smart View Add-On For Administrator in order to add and manage members for each dimension using Smart View
- C. Use the Hierarchy editor to manually add and manage members for each dimension using a graphical editor
- D. Use the Dimension Library within Enterprise Performance Management Architect (EPMA) in order add and manage members for each dimension that are then deployed to the Custom Application
- E. Integrating directly with Other Oracle EPM Cloud Services to pull metadata directly from other applications

Correct Answer: BC

#### **QUESTION 5**

Which is false about a iterative Review Process?

- A. Reviewers create comment threads that persist for all Reviewers to see even across Review Cycles.
- B. The Review Phase is complete when the Report Package Owner marks the Review Phase Complete.
- C. Review assignments vary by draft; for instance first draft for manager level, second draft forexecutive level, and third draft for CEOs and CFOs.
- D. The Review Process can contain multiple Review Cycles.

Correct Answer: B

1Z0-1083-22 Practice Test

1Z0-1083-22 Study Guide

1Z0-1083-22 Exam Questions